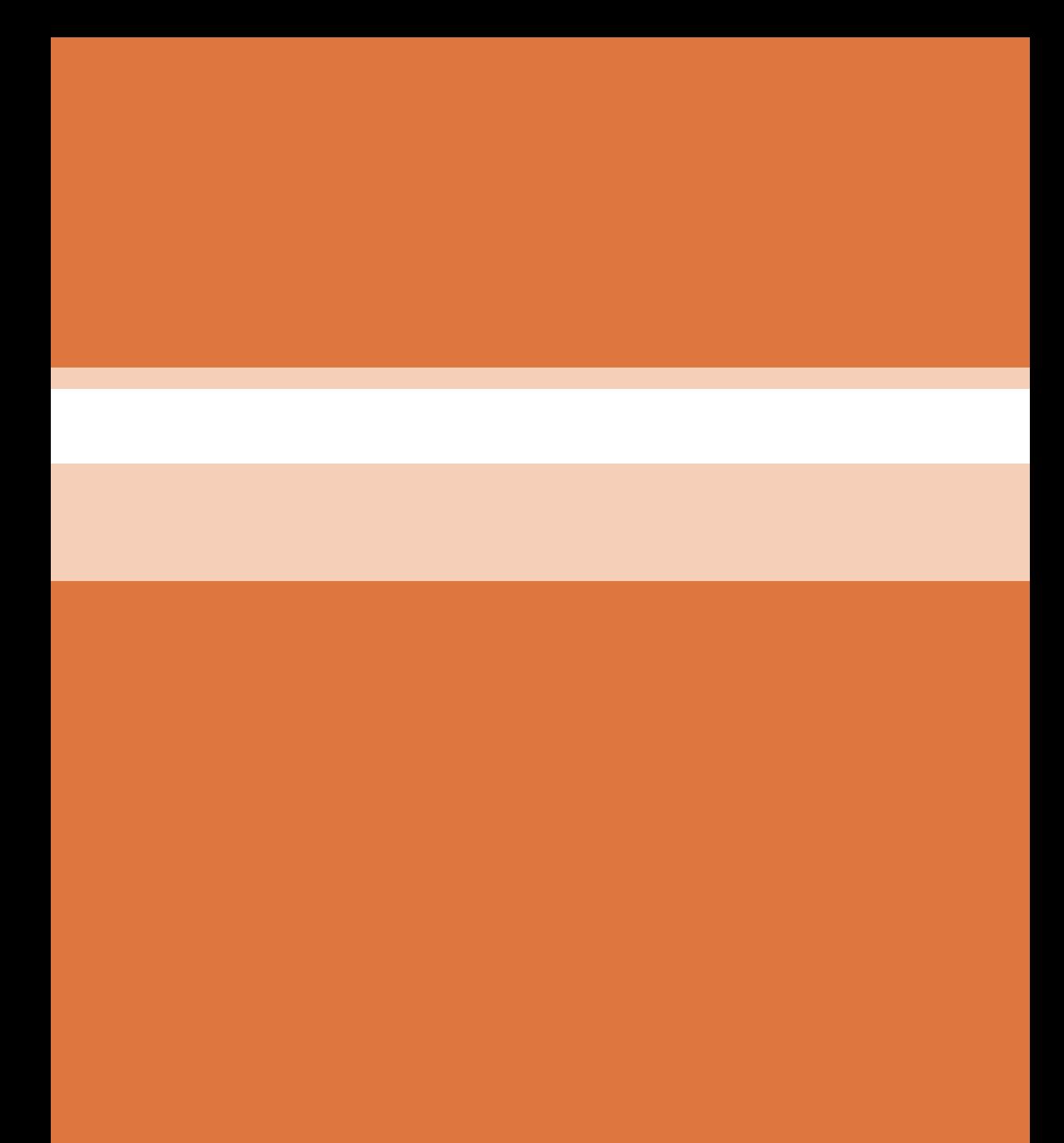

**فصل 5**

**برنامهنویسی اندروید**

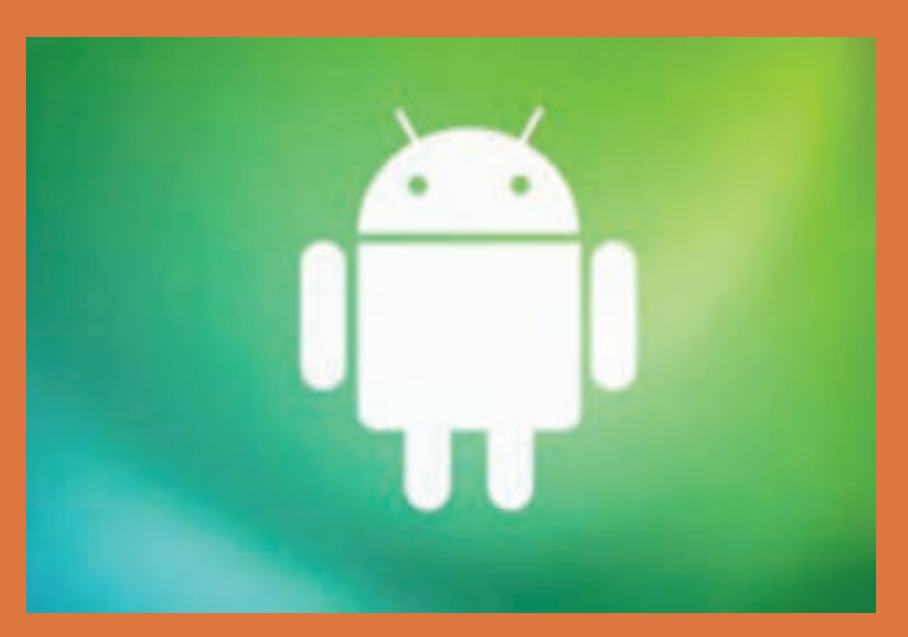

**شاید خود اندی رابین )خالق اندروید / مدیر کنونی تیم توسعه اندروید در شرکت گوگل( همزمانی که داشت در شرکت کوچک اندروید روی تولید نرمافزار برای گوشیهای موبایل کار میکرد فکرش را نمیکرد که روزی شرکت گوگل، غول بزرگ دنیای فناوری و اطالعات آن را بخرد و بعد آن اندروید به اوج برسد.**

**شایستگی برنامهنویسی اندروید**

**هدف از این شایستگی عبارتاند از:** بررسی مفاهیم ابتدایی برنامهنویسی جاوا بررسی دستور شرطی else-if / switch  $d$ o-while / while / for ابررسی دستور تکرار  $\blacksquare$ بررسی آرایهها

**استاندارد عملکرد**

پس از اتمام واحد یادگیری و کسب شایستگی برنامهنویسی اندروید، هنرجویان قادر خواهند بود Application تخت بیمارستان را تولید کنند..

**مقدمه** 

در اين تمرينها هدف آشنا شدن هنرجو با مثالهایی متفاوت و دستورات مختلف در زبان برنامهنويسي جاوا است. انجام تمرينها توسط هنرآموز )هدف از تمرينها حل مسائل گروهي هنرجويان ميباشد(

**مراحل اجرايي تمرينها:** ابتدا بهتر است هنرآموز محترم براي هر تمرين كالس را گروهبندي نما و هر جلسه گروههاي متفاوت و همچنین جهت حل مسئله از هنرجويان بپرسد بايد چگونه مسئله را حل كرد؟ و نظرات گروهها را جويا شود. و هنرجويان را درگير حل مسئله نمايد. سپس هنرآموز محترم خود ابتدا با زبان فارسي ساده مسئله را تحليل نمايد. نياز است تمرين به زبان ساده تحليل شود. سپس بهتر است فلوچارت برنامه رسم گردد در نهايت به سراغ کد نويسي به زبان جاوا برويم.

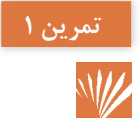

**برنامه ای بنويسيد كه وزن جسمي را بر حسب گرم از ورودي بگيرد آنگاه خروجي تمرین 1 مشخص سازد كه چند كيلو و چند گرم است.**

> **تحليل ساده مسئله: 1** قرار است در اين سؤال ابتدا وزن جسم را به عنوان ورودي دريافت كنيم. )وزن جسم برحسب گرم دريافت مي شود) **2** سپس وزن را به گرم دریافت میکند و آن را به صورت دستی به كيلوگرم تبديل نماييم. جهت اين كار يك رابطه رياضي وجود دارد. و بهتر است براي هنرجويان مثال بزنيم. كه 3125 گرم پرتقال چند كيلوگرم و چند گرم است؟  $T170 \frac{1000}{T}$ 3000

 $170$ 

پس میتوانیم بگوییم سه کیلوگرم و 125 گرم است.

**تحلیل جهت کدنویسی: 1** يك كالس با نام دلخواه ايجاد مي كنيم. **2** سپس يك متد main تعريف مي كنيم و دستورات را داخل آن مينويسيم.

public class class name  $\{$ public static void main (String[] args)  $\{$  $\left\{\begin{array}{c} \end{array}\right\}$ { **3** ابتدا از هنرجويان پرسيده شود چند متغير جهت حل مسأله نياز داريم. )دو متغير يكي براي گرم و يكي براي كيلوگرم( سپس نوع متغير را مشخص مي كنيم )جهت اعداد صحيح: int( )جهت اعداد اعشاری  $(f$  $\alpha$ float *g*.

float kg, **4** مشخص مي كنيم ما چه دستوراتي اطالعات را از كاربر دريافت مي كنيم. و با چه دستوراتي اطالعات را به خروجي ميبريم.

**دستور دريافت اطالعات :** Scanner user\_input = new Scanner (System.in); Variable = user input.next( $\cdot$ );

منظور از Variable اسم متغیر دلخواه میباشد.

;(« :output your Enter(«print.out.System **دستور خروجي اطالعات :**

 در اين مرحله عمليات رياضي را توضيح ميدهيم.  $kg=k/1000$  خارج قسمت تقسيم g به 1000 را در متغیر كيلوگرم مي نويسيم / $\pm$ kg=k/1000  $g = g/\log n$ باقيمانده تقسيم g به ١٥٥٥ را در متغير گرم مي $\log n$  ، ١٥٥٥

```
import java.util.ficanner/
public class conversion (
 public static void main(String[] args)
      int g:
      int kg/
      Scanner input-new Scanner (System. In);
      g=input.nextInt();
      kq = q/1000;
      q = q + 10001System.cut.println( kg + " a - " e - " e - " e - " F)
```
# **فصل :5 برنامهنویسی اندروید برنامهای بنویسید که سن شما را بر حسب روز از ورودی گرفته آنگاه در خروجی مشخص سازد که سن شما چند سال، چند ماه و چند هفته و چند روز دارد؟ تمرین2 فیلم تمرین شماره 1**

**تحليل:** قرار است در اين سؤال سن فرد را بهروز دريافت كنيم و قصد داریم مشخص کنیم فرد چند سال و چند ماه و چند هفته و چند روز زندگي كرده است. **1** يك كالس با نام دلخواه ايجاد مي كنيم. **2** سپس يك متدل main تعريف مي كنيم و دستورات را داخل آن مينويسيم. public class class name  $\{$ 

public static void main (String[] args)  $\{$ 

} } **3** ابتدا از هنرجويان پرسيده ميشود نياز به چند متغير جهت حل مسئله داريم. یک متغير نياز داريم، جهت اطالعات سال ← years سپس متغير نياز داريم، جهت اطالعات ماه ← month سپس متغير نياز داريم، جهت اطالعات هفته ← week پس متغير نياز داريم، جهت اطالعات روز ← day **4** مشخص مي كنيم ما چه دستورات اطالعات را از كاربر دريافت مي كنيم. و با چه دستوراتي اطالعات را به خروجي ميبريم.

**دستور دريافت اطالعات :**

Scanner user\_input = new Scanner (System.in);  $Variable = user\_input.next()$ ;

منظور از variable متغیر دلخواه میباشد

**دستور خروجي اطالعات :**

System.out.print("Enter your output:");

ه در اين مرحله عمليات تحليل <sub>د</sub>ياضي است. (تحليل ساده به همراه مثال):

**6** در اين مرحله بعد از جويا شدن نظرهاي هنرجويان ابتدا يك مثال براي هنرجو ميزنيم ـ به عنوان مثال فردي كه 1128 روز زندگي كرده چند سال و چند ماه و چند هفته و چند روز دارد؟  $1171 \frac{750}{r}$  $rr\frac{r}{\sqrt{r}}$  $\frac{1}{\tau}$  $\frac{1090}{rr}$  $rac{r}{r}$   $rac{0}{r}$ 

پس ميتوانيم بگوييم فرد سه سال و يك ماه و0هفته و سه روز دارد. خارج قسمت تقسيم به 365 ميشود که سال را نشان می دهد و سپس باقیمانده را به عنوان روز باقیمانده در نظر میگیریم و دوباره عملیات تقسیم را روی آن انجام مے دھیم. خارج قسمت تقسيم روز به 30 ماه را نشان میدهد و سپس باقیمانده را به عنوان روز باقیمانده در نظر میگیریم و دوباره عملیات تقسیم را روی آن انجام میدهیم. خارج قسمت تقسيم روز به 7 ماه را نشان میدهد و سپس باقیمانده را به عنوان روز باقیمانده در نظر میگیریم و دوباره عملیات تقسیم را روی آن انجام میدهیم. خروجي باقيمانده به 365 ميشود.

Years=day/٣۶۵  $Day = day$  $month = day/r$ .  $\text{Dav} = \text{dav} \times \text{v}$  $week = day/V$  $\text{Dav} = \text{day} \cdot \text{y}$ 

```
import java.util.Scanner:
public class Age (
 public static void main (String [] Args)
        int days
        int week:
        int month:
       int years:
       System.out.println(" ? Like a) s we exact a wall ");
       Scanner input-new Scanner (System.in);
       day=input.nextInt{);
        yearanday/365;
       day=day%365;
        month=day/30;
        day=day130;
        week=day/7;
        day=day%7;
       System.cut.println(years + " Jim " + month + " +Lx " + week + " <Lm " + day
+ " 313 - 2311 + + + +1
```
فصل ۵: برنامهنویسی اندروید <mark>و پ</mark>

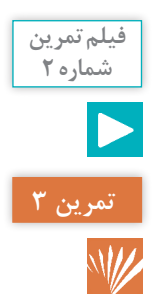

**برنامهای بنویسید که 5 نمره را بگیرد و معدل را محاسبه نماید. اگر معدل باالی 12 باشد پیغام )مشروط نیست( چاپ شود، در غیر این صورت پیغام )مشروط است ( چاپ شود؟**

هنرآموز محترم در اين تمرين قرار است به هنرجويان دستور شرطي را آموزش دهيم و نياز است بيشتر با دستور if آشنا شويم. **تحليل ساده به زبان فارسي: 1** در اين سؤال ميخواهيم 5 نمرة متفاوت يك دانشآموز را دريافت نمایيم و سپس معدل 5 نمره را محاسبه كنيم؛ اگر معدل دانشآموز باالي 12 باشد به آن دانشآموز گفته ميشود، مشروط نيست، در غير اين صورت مشروط است.

**تحليل همراه با مثال: 2** به عنوان مثال نمرة رياضي، شيمي، فيزيك، ادبيات و نمرة معارف آقاي محمدي را دريافت مي كنيم. جهت معدل گرفتن بايد نمرات جمع شود سپس تقسيم بر تعداد نمرات شود. نمره ریاضی آقای محمدی12: نمره شیمی آقای محمدی: 15/5 نمره فیزیک آقای محمدی: 14/25 نمره ادبیات آقای محمدی: 16 نمره معارف آقای محمدی: 17/25 12+15/5+14/25+16+17/25=75

 $1\Delta = V\Delta/\Delta$ اگر معدل آقاي محمدي بيشتر از 12 باشد مشروط نيست در غير اين صورت مشروط است. در حال حاضر آقاي محمدي معدل 15 شده است و معدل 15 بيشتر از معدل 12 است پس مشروط نيست.

**تحليل جهت عدد نويسي: 1** يك كالس با نام دلخواه ايجاد مي كنيم. **2** سپس يك متد main تعريف مي كنيم و دستورات را داخل آن مينويسيم.

public class class\_name {

public static Void main(String[] args) {

{ { **3** ازهنرجويان پرسيده ميشود نياز به چند متغير جهت حل مسئله داريم. در تحليل قبل با مثال دريافتيم 5 متغير جهت نمرات و يك متغير براي مجموع نمرات ـ يك متغير براي معدل نياز داريم. **4** مشخص مي كنيم با چه دستوراتي اطالعات را از كاربر دريافت مي كنيم و با چه دستوراتي اطالعات را به خروجي ميبريم.

**دستور دريافت اطالعات :**

**دستور خروجي اطالعات :**

Scanner user\_input = new Scanner (System.in); Variable =  $user\_input.next()$ ;

منظور از variable متغیر دلخواه میباشد.

;(" :output your Enter( "print.out.System **5 کد نویسی:** معارف + ادبيات + فيزيك + شيمي+ نمره رياضي = مجموع نمرات ;m\_mark+a\_mark+f\_mark+sh\_mark+R\_mark= Sum تعداد نمرات /Sum = avg

اگر معدل < 12 بود **→** (12< arg (If

چاپ کند مشروط است در غیر اینصورت → else چاپ کند مشروط نیست

```
import java.util.Scanner:
public class Avreage (
  public static Void Main (Ptringl) Argni
      float warkl:
      float warkful
      Hout mark3:
       Singh mark41
      ficat markS;
      float west
      System.com.println(") and show Sat to agis sayted" (7
      Scanner input-sew Scanner(System./n);
      Mark1-input.montFloat();
      matk2=input.pextFloat{};
     System.out.printin(") Lind coat was ( ) all ; wastaffli-
     warkl=input.montFinAt();
      System.out.println("? Land race Aller () +1's model"()
      mazk4=input.nextFloat();
      System.cut.println(") Lin. can pass is said model"):
     markS-input.nextFloat();
      AVG= (mkrXI+markZymark3+mark4+mark5) /5/
      if(sup)12)
      \left| \cdot \right|System.put.println(" Systemand ") (
       ü
      -150ъ
          Justem sut, printin (" by als sut ");
```
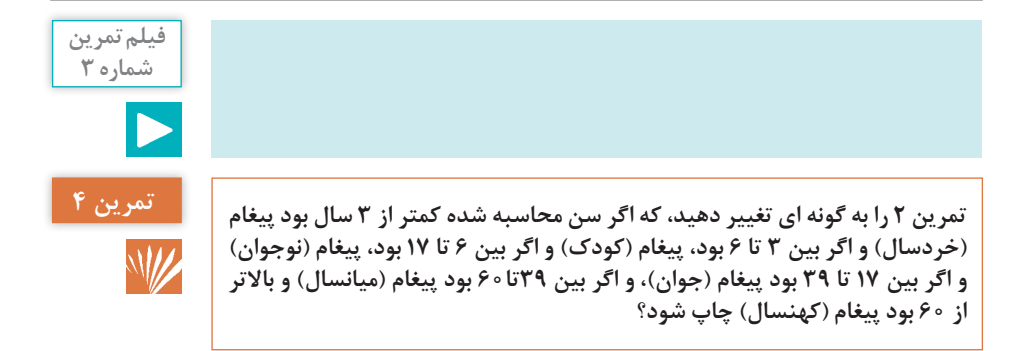

در اين سؤال هنرآموز محترم به هنرجو دستورات تكرار پيدرپي را معرفي مي كند. و براساس متغير سال عمل مقايسه را انجام مي دهد. (جهت حل این سؤال نیاز است به ادامه تحليل تمرين 2( بپردازیم. اگر سن دانشآموز كمتر از 3 باشد (3 ≥ years (if چاپ كند خردسال در غير اين صورت چنانچه سن دانشآموز بين 3 تا6 باشد  $\text{elseif (years} > \text{T} \land \text{N} \text{ years} \leq \epsilon)$ در غير اين صورت اگر سن دانشآموز بين 6 تا 17 باشد  $\text{else}$ خاب كند نوجوان (17 ≥ 17  $\text{else}$  17  $\text{else}$  17  $\text{true}$  17 در غير اين صورت اگر سن دانشآموز بين 17تا 39 باشد elseif (years >  $\mathbb{r}$  A $\lambda$  years  $\leq$   $\mathbb{r}$  4) در غير اين صورت اگر سن دانشآموز بين 39 تا 60 باشد elseif (years >  $\forall$ 9 years  $\leq \xi \cdot$ ) چاپ كند ميانسال در غير اين صورت اگر سن دانش آموز بين (60 < elseif (years چاپ كند كهنسال Import java.util.Scanner: public class Age ( public static vold main[String]] Args) int day: int week; int month: int years: System.out.println(\* ?) (462-231) (222-232-423) 272 Scanner input-new Scanner (System. Int: day=input.nextInt{}; years=day/365; day=day%165; month-day/30: day=day%30; week=day/7; day=day17; System.cof.println(years + " JL " + month + " xL " + week + " LL " + day **Change of Party** if(yearsc=3) System.out.println("spi Justice Mar "); else if (years) is years (-6) System.out.println("sja degd in"); else if(years>6 is years<<17)  $\begin{array}{c} \texttt{System.out.println}(\texttt{``}, \texttt{u}, \texttt{u}', \texttt{u}, \texttt{u}') = \texttt{A}(\texttt{``}, \texttt{u}')\\ \texttt{else if (years>17 44 years>139)} \end{array}$ System.out.println("دين جوان شرد");<br>else if (years>39 46 years<60) System.out.println("sid Jimilga Aai"); else if (years>60) System.out.printIn("i,i,j,j,j,i,i)");

}

**فیلم تمرین شماره 4**

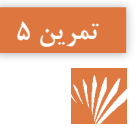

**برنامهای بنویسید که کاراکتری که نشاندهنده رنگی است، از ورودی بگیرد آنگاه به شما بگوید که چه رنگی را می خواهید انتخاب کنید؟ )اگر کاربر حرف** r **را وارد کرد پیغام رنگ قرمز چاپ شود، اگر کاربر حرف g را وارد کرد پیغام رنگ سبز چاپ شود، اگر کاربر حرف b را وارد کرد پیغام رنگ آبی چاپ شود، اگر کاربر حرف Y را وارد کرد پیغام رنگ زرد چاپ شود()برنامه با دستور switch نوشته شود(**

هنرآموز محترم در اين سؤال هنرجو را با يك دستور شرطي ديگر بنام switch آشنا مي كند. هدف از دستور switch مشخص كردن يك عبارت براي ارزيابي و تعيين چندين جمله است كه براساس مقدار اين عبارت اجرا ميشود. متغير هر كدام از caseها را با مقدار عبارت دستور switch تا رسيدن به گزينة مورد نظر مقايسه مي كند اگر هيچ گزينهاي پيدا نشود يك شرط پيشفرض )Default )اجرا خواهد شد.

**تحليل جهت کد نويسي 1** يك كالس با نام دلخواه ايجاد مي كنيم. **2** سپس يك متد main تعريف مي كنيم و دستورات را داخل آن مينويسيم. public class class name  $\{$ 

public Static void main (String[] args)  $\{$ 

} **3** ازهنرجويان بپرسيد كه، نياز به چند متغير جهت حل مسئله داريم. چون صرفا يك كاراكتر را از ورودي ميگيرد و براساس محتویات آن كاراكتر خروجي مشخص میشود. پس متغیر صرفاً یکی است و نوع آن از کاراکتراست. یک متغیر بهنام ch از نوع كاراكتر مشخص مي كنيم. **4** مشخص مي كنيم با چه دستوراتي اطالعات را از كاربر دريافت مي كنيم، و با چه دستوراتي اطالعات را به خروجي ميبريم.

**دستور دريافت اطالعات :** Scanner user\_input = new Scanner (System.in); variable = user input.next( $\cdot$ );

منظور از variable متغیر دلخواه میباشد.

```
دستور خروجي اطالعات :
System.out.print("Enter your output:");
ً يكي از قسمتهاي Switch را تحليل مي كنيم (ch(Switeh و كدها را 
5 صرفا
                                                به همين ترتيب مينويسيم.
اگر محتويات ch برابر با مقدار روبهروي case باشد، دستور زير case اجرا ميشود. سپس 
دستور break اجرا ميشود. ـ )دستور break كار خروج از عبارت Switch را انجام ميدهد(
Case R
```

```
 چاپ كند رنگ قرمز
Break
```

```
isport java.util.foanner;
public class color (1)
    public static void main (String]) arge)
      String color:
        System out printini : البرد الفي تورد الشبا : "System out printini
       Scanner Imputiere Scanner (System. In);
        color=input, mext () ;
        switch (color)
            case "real" o
                System.por.println("&c, pape man ");
                Erwalt/
            case "green" 1
                System.out.println("Li) jail ") :
                break/
            case "hitse" o
                System.cup.pointln("Li, __ i cur ");
                hemisky
            case "V" c
                System.com.printle("4.) 3.) Sat ") I
                hematic
            the functions.
                System.coll.println]"Audi 20111 2019 Sead of
                hreaky.
```
**برنامهای بنویسید که یک عدد از ورودی دریافت کند آنگاه آن را بهصورت معکوس چاپ کند**

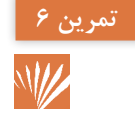

**تحليل به زبان ساده: هنرآموز محترم در اين تمرين قرار است هنرجويان را با دستور While بيشتر آشنا كند While يكي از امكاناتي است كه براي تكرار اجراي دستورات به كار ميرود. همچنین قابل ذکر است زماني كه دستوراتی که بخواهند تكرار شوند، بيش از يك دستور باشند. بايد آنها را بین { } قرار داد. پس از اينكه اجراي برنامه به دستور While رسيد شرط حلقه تست ميشود. اگر شرط داراي ارزش درستي باشد. دستورات داخل حلقه اجرا ميشود وگرنه كنترل برنامه از حلقه خارج ميشود.** 

براي اينكه حلقه خاتمه پيدا كند بايد شرط در داخل حلقه نقض شود. و اگر شرط هميشه درست باشد حلقه به تكرار بي نهايت اجرا ميشود. مثال : در اين تمرين ميخواهيم يك عدد را دريافت كنيم و سپس معكوس آن را چاپ مينماييم به عنوان مثال 547= عدد ميخواهيم در خروجي 745 ببينيم. براي حل مسئله تا زماني كه عدد بزرگتر از صفر باشد بايد عمليات زير را تكرار كرد.

**تحليل جهت عدد نويسي 1** يك كالس با نام دلخواه ايجاد مي كنيم. **2** سپس يك متد main تعريف مي كنيم و دستورات را داخل آن مينويسيم. public class class name  $\{$ 

public static void main (String[] args)  $\{$ 

}  $\mathcal{E}$ ا ابتدا هنرجويان سؤال شود به چند متغير نياز داريم چون صرفاً يک عدد از ورودي ميگيريم پس فقط يك متغير مورد نياز است. يك متغير تعريف كرديم بهنام number از نوع عدد صحيح. number Int **4** مشخص مي كنيم با چه دستوراتي اطالعات را از كاربر دريافت مي كنيم. و با چه دستوراتي اطالعات را به خروجي ميبريم.

**دستور دريافت اطالعات :**

Scanner user\_input = new Scanner (System.in); variable = user input.next( $\cdot$ );

منظور از variable متغیر دلخواه می باشد.

**دستور خروجي اطالعات :**

System.out.print("Enter your output:");

**5** برنامه تا زماني كه عدد بزرگتر صفر است. عمليات را انجام ميدهد جهت اين كار از دستور While استفاده مي كنيم. چون دستوراتي كه ميخواهند تكرار شوند بيشتر از 2 است داخل }{ ميگذاريم. پس چاپ مي كنيم باقيمانده تقسيم عدد ١٥ را كه همان مرحله (١) است. و در نتيجه خارج قسمت تقسيم عدد به 10 را به عنوان عدد در نظر ميگيريم و اين كار را تا زماني كه عدد بزرگتر از صفر است تكرار مي كنيم.

```
import java.util.Scannari
public class Invelse (
   public static rold main (String | args)
       int numbers
      Spannet: Input-towe Scannet (Pystew. Inf J.
      number=input.nextIntll
       9h116 (summer>0)
           System. nut.print (miniscril0);
          HumBorrinunber/Litr
```
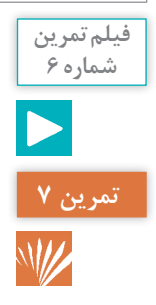

**برنامهای بنویسید که تا زمانی که کاربر عدد صفر را از ورودی وارد نکرده، از ورودی عدد دریافت کند ، آنگاه مجموع اعداد دریافت شده را چاپ نماید؟**

تحليل به زبان ساده: هنرآموز محترم در اين تمرين قرار است، هنرجويان را با دستور while-do آشنا كند ساختار تكرار do مانند ساختار تكرار While است با اين تفاوت كه در ساختار While شرط حلقه در ابتداي حلقه تست ميشود. در حالي كه در while-do شرط حلقه در انتهاي حلقه تست ميشود. بنابراين دستورات موجود در حلقه do در هر حال، حداقل يكبار اجرا ميشود. **تحليل با مثال :**  در اين تمرين قرار است كاربر تعدادي عدد وارد كند و تا زماني كه صفر وارد نكرد. اعداد را با يكديگر باهم جمع شوند. به عنوان مثال كاربر عدد 54 را وارد كرده است. 54 = عدد زماني كه صفر وارد شود مجموع اعداد بهدست آمده خارج ميشود و برنامه تمام ميشود. **1** يك كالس با نام دلخواه ايجاد مي كنيم. **2** سپس يك متدل main تعريف مي كنيم و دستورات را داخل آن مينويسيم. public class class name  $\{$ 

public static void main (String[] args)  $\{$ 

 ${ }$ **3** ابتدا از هنرجويان سؤال شود كه به چند متغير نياز داريم، دو متغير نياز داريم يكي براي عدد و يكي براي مجموع اعداد **4** مشخص مي كنيم با چه دستوراتي اطالعات را از كاربر دريافت مي كنيم. و با چه دستوراتي اطالعات را به خروجي ميبريم.

**دستور دريافت اطالعات :** Scanner user input = new Scanner (System.in); variable = user input.next( $\cdot$ ): منظور از variable متغیر دلخواه میباشد. **دستور خروجي اطالعات :** System.out.print("Enter your output:"); **5** ابتدا ميخواهيم حداقل يك عدد دريافت كنيم كه بخواهيم چك كنيم عدد صفر است يا غير از صفر است. اگر صفر باشد ديگر تكرار دريافت عدد صورت نميپذيرد. اگر مخالف صفر باشد تكرار دريافت عدد صورت ميپذيرد. یکبار do اجرا شود سپس شرط بررسي ميشود كه عدد دريافت شده اگر مخالف صفر بود دوباره عدد بعدي دريافت ميشود و با عدد قبلي جمع ميشود.

```
Leguis Jana catil Roseners
```

```
public class Sam i
   public static void mainistringil argui
        int number
       Int summit
      Light
                Scanner import = new Boanner(System, In) /
                numiber = Input.nextInt();
                nut is non-4-makery.
            While (number 1= 0) i
            System, not print in (" OH = " + aimi ;
```
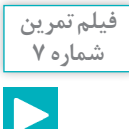

## **ساختار تكرار for:**

ساختار تكرار for يكي از امكانات ايجاد حلقه است و در حالي به كار ميرود كه تعداد دفعات تكرار حلقه از قبل مشخص باشد در اين ساختار متغير وجود دارد كه تعداد دفعات تكرار را كنترل مي كند. اين متغير شمارنده يا انديس حلقه تكرار نام دارد. انديس حلقه داراي مقدار اوليه است و در هر بار اجراي دستورات حلقه، مقداري به آن اضافه ميشود كه گام حركت حلقه نام دارد. يكي ديگر از اجزاي حلقه for  ، شرط حلقه است. شرط حلقه مشخص مي كند كه دستورات داخل حلقه تا كي بايد اجرا شوند. اگر شرط داراي ارزش درستي باشد، دستورات حلقه اجرا ميشوند وگرنه كنترل برنامه از حلقه خارج ميشود. تمرينهاي 8 و 9 و 10 و 11 از اين ساختار استفاده مي كند.

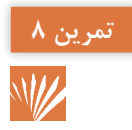

**برنامهای بنویسید که بین 100 عدد بزرگترین و کوچکترین را پیدا کند؟**

## **تحليل با مثال:**

در اين تمرين به عنوان مثال 100 عدد را از كاربر ميگيريم. جهت حل اين سؤال عدد اولیه را هم به عنوان min فرض مي كنيم و هم به عنوان max فرض مي كنيم. براين اساس از عدد دوم بعد هر بار با عدد قبل مقايسه مي كنيم. اگر بيشتر نبود به عنوان max در نظر ميگيريم و اگر كوچكتر بود به عنوان min.

**تحليل جهت عدد نويسي: 1** يك كالس با نام دلخواه ايجاد مي كنيم. **2** سپس يك متد main تعريف مي كنيم و دستورات را داخل آن مينويسيم. public class class name  $\{$ 

public static void main (String[] args)  $\{$ 

## } **} 3** ابتدا از هنرجويان پرسيده شود چه تعداد تغيير نياز داريم. چهار متغير نياز داريم ـ يك متغير شمارنده i و يك متغيرعدد number int يك متغير ماكزيمم. max int يك متغير مينيمم. min int **4** مشخص مي كنيم با چه دستوراتي اطالعات را از كاربر دريافت مي كنيم. و با چه دستوراتي اطالعات را به خروجي ميبريم. **دستور دريافت اطالعات :**

Scanner user\_input = new Scanner (System.in); variable = user input next( $\cdot$ );

منظور از variable متغیر دلخواه میباشد.

**دستور خروجي اطالعات :**

System.out.print("Enter your output: ");

**5** number = min فرض مي كنيم عدد min است. number = max فرض مي كنيم عدد max است.

جهت حل مسئله از يك حلقه استفاده مي كنيم چون (++i 100,< = i 2, =i(for ميخواهيم 100 عدد دريافت كنيم. و هر عدد جديد را ميگيريم پس عمل مقایسه را انجام میدهیم.

```
import java.stil.Scanner/
public class samen {
   public static void main(String)) areal
        LICE MAILS:
       int mins
       15T 57
       151 nashuna
       Scanner Input-new Scanner (System. In) (
       samer-input.nextInt();
       minversalers:
       BAR-TIMBETT
        for (1-2310-10/1++)
            number-input.nextint(f)
           AT INMARCHEMENT
                man-number/
            3.E (master.com/m)
              sin-number:
       System, mr. prantin ("ATN > < sman) ;
       Eyetem, cut.println ("HAX = " masty
```
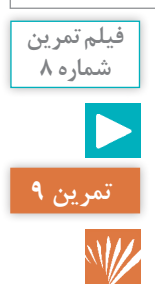

**برنامه ای بنویسید که یک عدد از ورودی گرفته آنگاه مشخص نمایید عدد اول است یا خیر؟**

(تحليل با مثال) ابتدا مي دانيم اعدادي اول هستند كه فقط به خودش و ١ بخش يذير هستند به عنوان مثال عدد 12 چون به 2 بخشپذير است پس اول نيست. جهت حل اين سؤال، عدد دريافتني را از 1 تا خود عدد يكي، يكي تقسيم مي كنيم. اگر باقيمانده عدد به 1 و خودش فقط صفر شد نتيجه ميگيريم عدد اول است. **تحليل جهت عدد نويسي 1** يك كالس با نام دلخواه ايجاد میكنيم. **2** سپس يك متد main تعريف مي كنيم و دستورات را داخل آن مينويسيم. public class class name { public static void main (String  $\vert$  args)  $\}$  } **<sup>3</sup>** تعداد متغيرهاي مورد نياز }

i int: بهعنوان شمارنده و یک متغیر به عنوان عدد number intو یک متغیر بهعنوان شمارنده

**4** مشخص مي كنيم با چه دستوراتي اطالعات را از كاربر دريافت مي كنيم. و با چه **دستوراتي اطالعات را به خروجي ميبريم. دستور دريافت اطالعات:** Scanner user input = new Scanner (System.in); Variable = user input.next(); منظور از Variable متغیر دلخواه میباشد **دستور خروجي اطالعات :** System.out.print("Enter your output: "); **5** عدد دريافتني را داخل متغير number میريزيم سپس از حلقه تكرار استفاده میكنيم براي اينكه اعداد يك تا خود آن عدد را توليد كند. همچنین هربار عمل تقسيم را انجام میدهيم.  $for(i= 1, i \leq num, i++)$ اگر (num % i ==0)  $T_{++}$  $(t == \tau) \rightarrow$ اگر فقط ٢ تا از باقيمانده تقسيم ها صفر شود. چاپ كنيم اول است. در غير اينصورت چاپ كنيم اول نیست. Import lava.util.Stanner: public class Frimenmont (

```
public static wold main (Ptring) | arms)
   int-numbers
   Int in
   lot count=0)
   Scasber input your Scanner (Syrces; (o) {
   bimbersinput.nextfnt())
   for fisizionumber/4++1
        ST (washerk), en 0)
          == maximize + 2
    if (const. = 2)system.cor.printin(" iss jet as "is
   0.188System.but.printin(" in Gr! mail ");
```
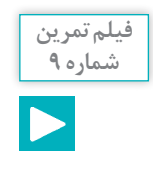

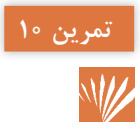

**برنامهای بنویسید که دو عدد از ورودی بگیرد و اعداد بین آنها را چاپ نماید؟**

جهت حل اين سؤال ابتدا نياز است بدانيم عدد اول بزرگتر است يا كوچكتر اگر عدد اول كوچكتر باشد اعداد را تا عدد دوم يكي يكي اضافه میكند و چاپ می كند و اگر عدد اول بزرگتر باشد اعداد را تا عدد دوم يكي يكي كم میكند و سپس اعداد را به خروجي میبریم. همچنين براي اين كار نياز به يك حلقه تكرار داريم از عدد اول تا عدد دوم با گام حركت يك. **تحليل جهت عدد نويسي: 1** يك كالس با نام دلخواه ايجاد میكنيم. **2** سپس يك متد main تعريف میكنيم و دستورات را داخل آن مینويسيم. public class class name { public Static Void main (String  $\lceil \cdot \rceil$  args) { } { **3** نياز به دو متغير داريم يكي براي عدد اول و ديگري براي عدد دوم int number  $\lambda$  int number  $\lambda$ **4** مشخص میكنيم با چه دستوراتي اطالعات را از كاربر دريافت میكنيم و با چه دستوراتي اطالعات را به خروجي میبريم. **دستور دريافت اطالعات : تحليل با مثال: در اين تمرين میخواهيم دو عدد بهعنوان مثال 6 و12 را دريافت كنيم و اعداد بين آنها را چاپ نمایيد. به عنوان مثال 11 10 9 8 7 6 و همچنين اگر عدد اول بزرگتر از عدد دوم بود به عنوان مثال 13 و 9 اعداد بين آنها می شود. 10 11 12 13**

Scanner user input  $=$  new Scanner (System.in); variable = user input.next();

منظور از variable متغیر دلخواه میباشد.

**دستور خروجي اطالعات :**

System.out.print("Enter your output: ");

**5** دو عدد را دريافت میكنيم ابتدا چك میكنيم عدد اول بزرگتر است يا عدد دوم اگر )عدد دوم < عدد اول ( اگر عدد اول كوچكتر باشد از يك حلقه تكرار استفاده میكنيم كه از عدد اول شروع شود (++i 2,nam ≤ i1,num= i(for تا عدد دوم و يكي يكي اضافه كند. و سپس چاپ میكنيم. اگر )عدد دوم > عدد اول( اگر عدد اول بزرگتر باشد از يك حلقه استفاده میكنيم كه از عدد اول شروع (-- nam ≥ i1,num= i(for شود تا عدد دوم و يكي يكي كم شود چاپ می كنيم.

Deputt java (util. Roanport public class Setyemntyenumbers ( public static void main(Foring)) axua) Let number in int number?  $-3n6.31$ System.pot.println("us)) Jur 13 0312 August The Ecstoner input-new Scanner (System: 1991) windett-input.neWtTot(); System.conceptintln("pass: /de /x 3) 5 Section "/2 /humber2=lappt.meatInt(); if (sumberlinsmber2) for (1 = number) + 1; 1 < number2; 1 -> 1 Tystem.cut.printin(1); -1 if (namberlinumber2) for (i-meberI-l)lanumberIJI-0) Postem.out.println(i);

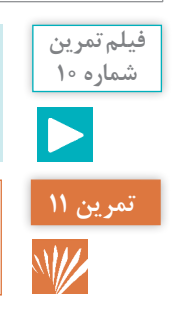

**برنامهای بنویسید که شماره دانشجویی و معدل 10 دانشجو را بگیرد سپس مشخص کند کدام شماره دانشجویی باالترین معدل را دارد؟**

**1** يك كالس با نام دلخواه ايجاد میكنيم. **2** سپس يك متدل main تعريف میكنيم و دستورات را داخل آن مینويسيم.

```
public class class name \{public static void main (String \vert args) \{\{\}{
3 متغيرهای موردنظر بهصورت زیر است: متغیر براي معدلها avg، متغير براي 
                                                       بيشترين معدل avg-max
متغير براي شماره دانشجويي numstudent، متغير براي بيشترين شماره دانشجويي 
                                                             max-numstadent
4 مشخص میكنيم با چه دستوراتي اطالعات را از كاربر دريافت میكنيم. و با چه 
                                        دستوراتي اطالعات را به خروجي میبريم.
                                                      دستور دريافت اطالعات:
Scanner user input = new Scanner (System.in);
variable = user input.next();
                                      منظور از Variable متغیر دلخواه میباشد.
;(":output your Enter("print.out.System دستور خروجي اطالعات :
5 جهت حل اين مسئله ابتدا بايد اولين معدل و شماره دانشجويي را بهعنوان
بيشترين معدل فرض كنيم سپس معدلهاي جديد را هر بار با بیشترين معدل 
مقايسه كنيم درصورتي كه بيشتر بود محتويات بيشترين معدل عوض شود و شماره
                                                   دانشجويي آن معدل چاپ شود. 
Import Sava utili Nossaeri
 onlic class Nomage I
   public static word main(frainal) word
       int.11CLINT WIEL
       ink is made of
       First month.
       List max if lively
       for tietacessive)
           Shinter Input-tee Statue(Byetter, Dr.)
           System/profits (* vzlad postoj) (* 12.12. volume 11.
           I Authervised ragethelly
          System including that you you is any source of the
          TEMPERATURE CONTRACTOR
           ITERVIOUSE
               ARRIVERS
              $4.0 for miles in
       System and selection Principal Principal Principal Principal Principal Principal Principal Principal Principal Principal Principal Principal Principal Principal Principal Principal Principal Principal Principal Principal P
 a crisic modeline "Fe-
```
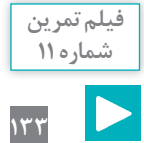

**تمرین 12**

**برنامه ای بنویسید که خروجی زیر را تولید نماید؟**

**+** ٭ ٭ **+++** ٭ ٭ ٭ ٭ **+++++**

**6** اطالعات بيشتر براي هنرآموز: در اين تمرين میخواهيم از حلقههاي متداخل استفاده كنيم گاهي اوقات الزم است كه در يك حلقه، يك يا چند حلقه ديگر استفاده نماييم. قابل ذكر است در حلقههاي متداخل به ازاي هر بار اجراي حلقه بيروني حلقه داخلي بهطور كامل تكرار میشود.

**تحليل جهت عدد نويسي: 1** يك كالس با نام دلخواه ايجاد میكنيم. **2** سپس يك متد main تعريف میكنيم و دستورات را داخل آن مینويسيم. public class class name {

public static void main(String  $\lceil$  ] args) {

**} 3** براي ايجاد شكل مقابل نياز به حلقههاي تو درتو داريم كه براي حلقه بهصورت مجزا بايد يكي شمارنده درنظر گرفته شود پس دو متغير درنظر میگيريم. i int , j int **4** مشخص میكنيم با چه دستوراتي اطالعات را از كاربر دريافت میكنيم و با چه دستوراتي اطالعات را به خروجي میبريم. **دستور دريافت اطالعات:**

Scanner user input = new Scanner (System.in); Variable = user input.next();

> منظور از Variable متغیر دلخواه میباشد **دستور خروجي اطالعات :**

System.out.print("Enter your output:");

**5** براي حل اين مسئله و توليد شكل مقابل نياز به حلقههاي متداخل داريم. كه

**فصل :5 برنامهنویسی اندروید** به ازاي هر بار حلقه بيروني حلقه داخلي بهطور كامل تكرار میشود. راه حل آن بهصورت زير است. (++i 5, = ik1, = i(for شرط حلقه دوم وابسته به حلقه اول است . (++j ,i< = j 1, = j(for (0== %2i(if

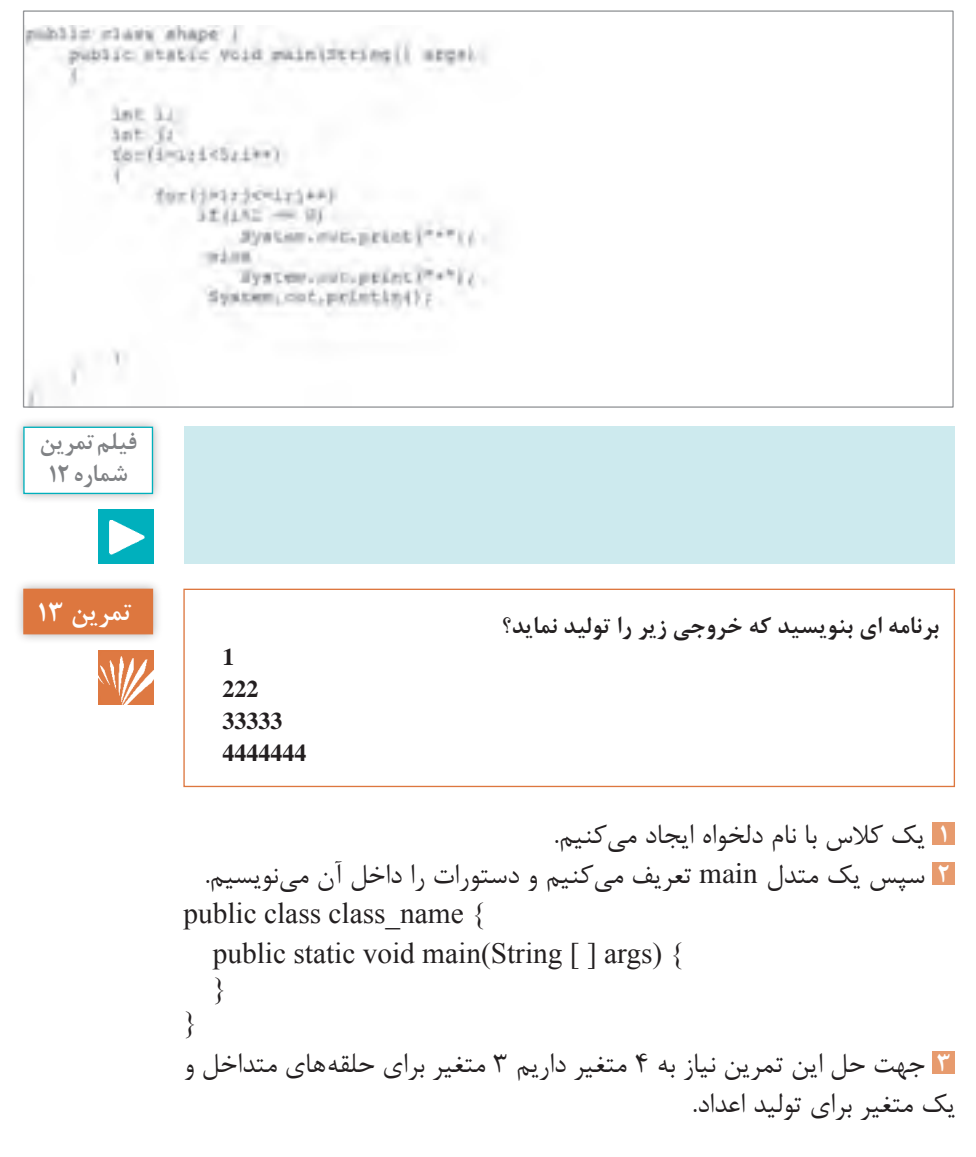

Int i Int *i*  $Int$   $k$ Int ch **4** مشخص میكنيم با چه دستوراتي اطالعات را از كاربر دريافت میكنيم. و با چه دستوراتي اطالعات را به خروجي میبريم. **دستور دريافت اطالعات :** Scanner user input = new Scanner  $($  System.in $)$ ; Variable = user input.next();

منظور از Variable متغیر دلخواه میباشد.

**دستور خروجي اطالعات :**

System.out.print("Enter your output: ");

**5** جهت حل این مسئله مانند تمرین قبل از حلقههای تو در تو استفاده میکنیم.

```
public class shape (
    public static void main(String[] args)
    \epsilonint is
        int ja
        int kr
        int ch-1;
         for (i=3; i>0; j=0)for (kwi-l)k>0;k--)
                 System.out.print{" ");
             for (j=2*(3-i)+1:j>0,j=-)<br>System.out.print{"+"};
             System.out.println();
             \frac{1}{\sqrt{2}}for (i=27i)-17i-1for (k-11k>01k-1)System.out.print("");
             for (j=2^*(3-1)+1; j>0; j \rightarrow -)System.out.print("*");
             System.out.println();
             1/ch++;
         k.
```
**اطالعات بيشتر براي هنرآموز محترم:** آرايه مجموعهاي از متغيرها با نوعي يكسان است كه همگي با يك نام شناخته میشوند.

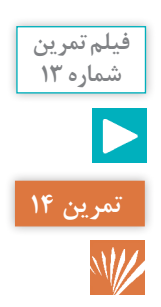

**برنامه ای بنویسید که 10 عدد را از کاربر دریافت کند آنگاه اعداد را از انتها به ابتدا چاپ نماید؟**

**تحليل با مثال:** میخواهيم 10 عدد را دريافت كنيم و تمام اعداد ذخيره شوند و اعداد را از انتها به ابتدا نمايش دهد به عنوان مثال اعداد به صورت زير وارد میشود.

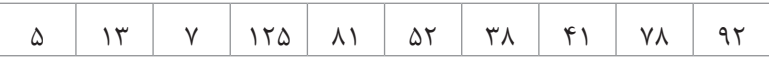

 $N[\circ] N[\uparrow] N[\uparrow]$ 

}

و در نهايت بهصورت زير در خروجي مي بينيم. (بهصورت از انتها به ابتدا) :  $97-Y_{A-F}-Y_{A-A}-Y_{A}-Y_{B}-Y_{C}-Y_{D}$ 

**تحليل جهت عدد نويسي 1** يك كالس با نام دلخواه ايجاد میكنيم. **2** سپس يك متد main تعريف میكنيم و دستورات را داخل آن مینويسيم. public class class name {

public static void main (String  $\lceil \cdot \rceil$  args)  $\{$ 

{ **3** جهت حل اين مسئله نياز به 2 متغير داريم يكي جهت حلقه تكرار كه همان شمارنده است و يكي هم متغير از نوع آرايه جهت ريختن مقادیر در خانههاي آن. **4** مشخص میكنيم با چه دستوراتي اطالعات را از كاربر دريافت میكنيم و با چه دستوراتي اطالعات را به خروجي میبريم.

**دستور دريافت اطالعات :**

Scanner user input = new Scanner  $($  System.in $)$ ; variable = user input.next();

> منظور از variable متغیر دلخواه میباشد **دستور خروجي اطالعات :**

System.out.print("Enter your output:");

**5** در اين تمرين ابتدا يك حلقه نياز داريم تا بتوانيم دادهها را بگيريم و درون آرايه قرار دهيم.  $for(i = \circ i = \circ i++)$ پس بايد دادهها را از انتها در خروجي ببريم و براي اين كار دوباره نياز به يك حلقه تكرار داريم بر اساس زير ((\_\_i , o =<1,i > i(i) دادهها را از انتها به خروجي ببريم.

import java.vtll.Scanner/ public class PRINTHDMER ( public static youd main (String() argel- $4n+11$ intil masher Form intilli-Stander Amput-new Scanner (System. In) ; for ties: (<13) 1++1 www.cijeinput.nssint();  $Ior (1-8/1>0/1-1)$ System, out, print (number (i) + \* ");

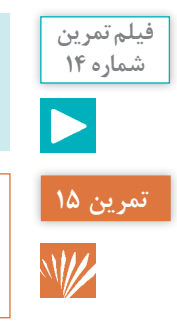

**برنامهای بنویسید که معدل دانشجویان یک کالس 20 نفره را دریافت کند سپس مشخص کند چند نفر معدل باالی 18 و چند نفر معدل بین 14 تا 18 و چند نفر معدل زیر 18 را دارند ، همچنین 3 معدل برتر را چاپ نماید؟**

**مرحله اول ـ تحليل:** در اين تمرين میخواهيم معدل دانشجويان يك كالس 20 نفره را دريافت كنيم ـ سپس مشخص كنيم چند دانشآموز داراي معدل 18 هستند چند دانش آموز داراي معدل بين 14 تا 18 را دارا میباشند و چند نفر معدل زير 14 میباشند. همچنين 3 معدل ب رتر را مشخص كند. براي حل اين مسئله نياز است ابتدا معدلها درون آرايه قرار گيرند ـ سپس آرايه را بهصورت صعودي مرتب كنيم. سپس عمل مقايسه را انجام دهيم و در نهايت 3 عنصر آخر آرايه را چاپ نماييم.

**به عنوان مثال:**

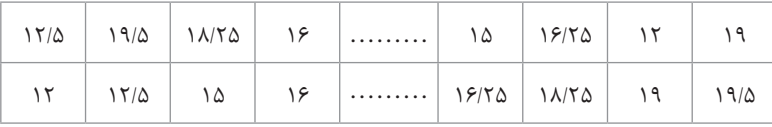

**138** 

**مرحله دوم ـ** عمل مقایسه است و **مرحله سوم ـ** چاپ 3 عنصر آخر آرايه )5 -19/19/ 25 18/( **تحليل جهت عدد نويسي: 1** يك كالس با نام دلخواه ايجاد میكنيم. **2** سپس يك متد main تعريف میكنيم و دستورات را داخل آن مینويسيم. public class class name { public Static void main (String  $\lceil \cdot \rceil$  args)  $\{$  $\{ \}$ **3** در اين تمرين نياز به 4 متغير داريم ← )يك متغير آرايه و 3 متغير i و j و Temp) **4** مشخص میكنيم با چه دستوراتي اطالعات را از كاربر دريافت میكنيم. و با چه دستوراتي اطالعات را به خروجي میبريم. **دستور دريافت اطالعات :** Scanner user input = new Scanner (System.in); variable = user input.next(); منظور از variable متغیر دلخواه میباشد. **دستور خروجي اطالعات :** System.out.print("Enter your output: "); **5** ابتدا بايد معدل را دريافت كرد و داخل آرايه ريخت كه جهت اين كار از دستور زير استفاده میشود.  $for(i = \circ i \leq \circ i++)$ دريافت می كنيم معدل ها. پس بايد آرايه را صعودي مرتب كنيم جهت اين كار از حلقه متداخل استفاده میشود. براساس ساختار روبهرو  $for(i = \setminus, i < \setminus \circ, i++)$  $for (i = \circ, i < \gamma \circ -i, i++)$  $if(n[i] > n[i + 1])$  $Temp = n [i + 1]$  $n[i + 1] = h[i]$  $n[i]$  = Temp

```
مرحله بعد عمل مقايسه را انجام میدهيم جهت پيدا كردن تعداد معدل باالي 18 
  تعداد معدل بين 14 تا 18 و تعداد معدل براي زير 18 كه ساختار آن بهصورت
for(i = \circ, i \leq \circ, i++)If(n[i] \geq \lambda)معدل هاي بالاي ۱٫۱۸ بشمار
Else if (n[i] \leq \lambda \& k[n[i] \geq \lambda)معدلهاي بين 14 تا 18 را بشمار 
else if (n[i] > \varepsilon)معدلهاي كمتر 14 را بشمار
و مرحله آخر در نهايت بايد چاپ كنيم محتويات 3 عنصر [17]n ,]18[n ,]19[n
```

```
Lepurt Java: ptil Arrayes
Diport java:util:Bosnes:
public class AVG (
   public static vold main(String) arg)
            166 - 54Lnc is
            float[] avg=new float[5];
            Lbt Count 18+01
           int Count 14 15-01
             int Count 14-0;
             Scanner Input-new Scanner(System.in);
            for (1-0)1<3;1++)
                   avg[1]-Input.eaxtFigat();
            for (L-Driving) 1
                  LE (avgli] N= 15)
                          Count Illery
                   olse if (avg)il < if at avg)]] >14)
                         Count 14 (84+)
                   aise if (avgli) or id)
                        Count Idees
            \begin{array}{l} \text{Jyetsim.} \text{out,} \text{prime,} \text{in} \text{Coint.} \text{J} \text{B} \rightarrow \text{F} \text{ over } \text{small.} \text{and} \text{ show the value of } \text{B} \rightarrow \text{B} \text{J} \text{F} \text{ of } \text{B} \rightarrow \text{B} \text{F} \text{ of } \text{B} \text{ of } \text{B} \text{ of } \text{B} \text{ of } \text{B} \text{ of } \text{B} \text{ of } \text{B} \text{ of } \text{B} \text{ of } \text{B} \text{ of } \text{B} \text{ of }Assays.rort(avg))
            for (1+4+1)1+1--+
                                System mit.print(AVQ(1) + " ");
```
كه ۳ معدل برتر میباشند.

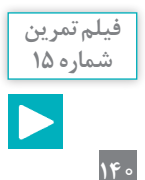

{

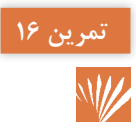

**برنامهای بنویسید که 5 عدد را از کاربر دریافت کرده آنگاه آنها را چاپ میکند، سپس بزرگترین عدد را پیدا کند؟**

**تحليل**: هدف از اين سؤال براي اين است كه بتوانيم بدون صعودي كردن آرايه بزرگترين عنصر آرايه را پيدا كنيم.

**تحليل جهت عدد نويسي: 1** يك كالس با نام دلخواه ايجاد میكنيم. **2** سپس يك متد main تعريف میكنيم و دستورات را داخل آن مینويسيم. public class class name { public Static void main (String  $\lceil \cdot \rceil$  args) {

{ **3** نياز به 2 متغير i و max و تعريف يك آرايه داريم جهت قرار دادن 5 عدد. **4** مشخص میكنيم با چه دستوراتي اطالعات را از كاربر دريافت میكنيم. و با چه دستوراتي اطالعات را به خروجي میبريم.

**دستور دريافت اطالعات :**

Scanner user input = new Scanner  $($  System.in  $);$  $Variable = user input.next()$ ;

منظور از Variable متغیر دلخواه میباشد.

**دستور خروجي اطالعات :**

System.out.print("Enter your output: ");

**5** براي حل اين تمرين ابتدا اوليه عدد را بهصورت پيشفرض بزرگترين عدد درنظر میگيريم و عددهاي بعدي را با اوليه عدد مقاسيه میكنيم. [0]x=Max مرحله بعد شروع میكنيم براي عناصر بعدي آرايه Data دريافت كنيم براي اين كار نياز به يك حلقه داريم

for( $i = \lambda$ ,  $i < \Delta$ ,  $i++$ ) عدد را دريافت كن )max < عدد دريافتي( اگر عدد دريافتي = max

```
Deport jove. DEIL-Arrays:
Lisport tave.util.Sciencery
public class may 1
 public static Void main (String) | args)
      Lot il
      Int number(I=nee Ln1(Si)
       Scanner impotenew Scanner (System. In);
      for (1+01145)1++1
           number[i]=Imput.nmWt3nt())
       Arrays, Jort (number) ;
       for (E=O)ix3;i=>)
           Pywtem.put.print(number[s]= " ");
       dystem.our.print(" nac = " + namber[8]),
```
**تمرین 17 برنامه بنویسید که شماره کارمندی و حقوق تعدادی از کارکنان مؤسسهای را دریافت کند آنگاه آنها را براساس تعرفه زیر، مالیات حقوق آنها را محاسبه کند و به خروجی ببرد M/Z همچنین حقوق خالصی دریافتی فرد را چاپ نماید و مشخص کند بین کارمندان چه فردی با چه مبلغی بیشترین حقوق را دریافت میکند؟ 2000000=**< **حقوق معاف از مالیات 3000000=**< **حقوق** <**2000000 10 درصد مالیات 3000000**<**= حقوق 17 درصد**

**تحليل :** در اين تمرين میخواهيم براساس تعرفه ماليات برحقوق را محاسبه كنيم سپس ماليات بهدست آمده را از حقوق افراد كم كنيم و اعالم نماييم فرد چقدر حقوق بهصورت خالص دريافت می كند و همچنين مشخص كند كدام فرد بيشترين حقوق را دريافت میكند. و مبلغ آن چقدر است پس براي اين كار نياز است بعد از محاسبه مالياتها و كسر از حقوق افراد بزرگترين عنصر مشخص میشود. براي حل اين مسئله دو راه میتوان انتخاب كرد. راه حل اول: حقوق اولیه را فرض میكنيم بيشترين حقوق است و ادامه راه، راه حل دوم: استفاده از ارايه دو بعدي كه ما راه حل اول را برمیگزينيم. **فیلم تمرین شماره16**

به عنوان مثال حقوق دريافتي 4/200/000 تومان است چون بيشتر از 3/000/000 تومان است پس %17 آن را محاسبه میكنيم.  $P(Y \circ o / o \circ o \times \frac{1Y}{100} = Y \cap P / o \circ o$ سپس ماليات بهدست آمده را از حقوق اوليه كم میكنيم.  $f/\gamma \circ \circ \circ \circ - \gamma \circ \gamma \circ \circ = f/\gamma \circ \gamma \circ \circ \circ$ حقوق خالص است $\circ \circ \circ$ و مرحله نهايي از بين تعداد حقوق وارد شده بيشترين را پيدا میكنيم. **تحليل جهت عدد نويسي: 1** يك كالس با نام دلخواه ايجاد میكنيم. **2** سپس يك متد main تعريف میكنيم و دستورات را داخل آن مینويسيم. public class class name  $\{$ public static void main (String[] args)  $\{$  $\}$ } **3** متغيرها را تعريف میكنيم. i int و Salary float و Salary\_max float و همچنین تعریف آرایه **4** مشخص میكنيم با چه دستوراتي اطالعات را از كاربر دريافت میكنيم. و با چه دستوراتي اطالعات را به خروجي میبريم. **دستور دريافت اطالعات :** Scanner user input = new Scanner  $($  System.in $)$ ; Variable = user input.next(); منظور از Variable متغیر دلخواه میباشد. **دستور خروجي اطالعات :** System.out.print("Enter your output: "); **5** براي حل مسئله ابتدا حقوق را دريافت كرده (++i ,  n < = i1, = i (for حقوق فرد را دريافت میكند سپس براساس تعرفه مقايسه می كند كه چقدر ماليات به آن حقوق تعلق میگيرد.

در نتيجه ماليات حقوق را محاسبه كرده و از حقوق ابتدايي كم میكند.

```
import java.util.Arraya7.
import jaya.util.Scanner.
sublic class Saigry (
   public static vitd mainlitering/I aspal-
  \mathcal{L}-185 - 42deuble two
      finat man mataryz
       drubiell awiscovered double [3];
       finat | { total salary-new float [3];
      ficanner input-ow Scanner (System. Anti
       Int (Intricities)
            total_ralary[i]=input.haxtFloatil:
      : Inc (Ligiberiese)
       .
            :Citctal_walwry[1]<-2000000;
            ۹Ù
               \text{Lax} = \text{total\_scalar}/\{1\} + 0.1; dalary[1] = total_salary[1] = tall
               System.cut.println(salary)) + "=" +" jpt _____ " + total_halary)i((;
           -10HING JF (botal_majary(£1>30000001 +
               tax = total_malery[i] * 0.17/
              nalaty[i] = total_malaty[i] - tax;<br>system.out.println(malaty[i] - "=" +" المنصر مدرو"+
                                                                    * r sutal_salary[1] is
         \lambda- 3
       Artays. norticalary) /
       System.cut.print(f85%_dalacy = * *salary(2));
 \mathbb{Z}
```
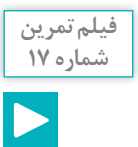

فصل ۵: برنامهنویسی اندروید <mark>......</mark>

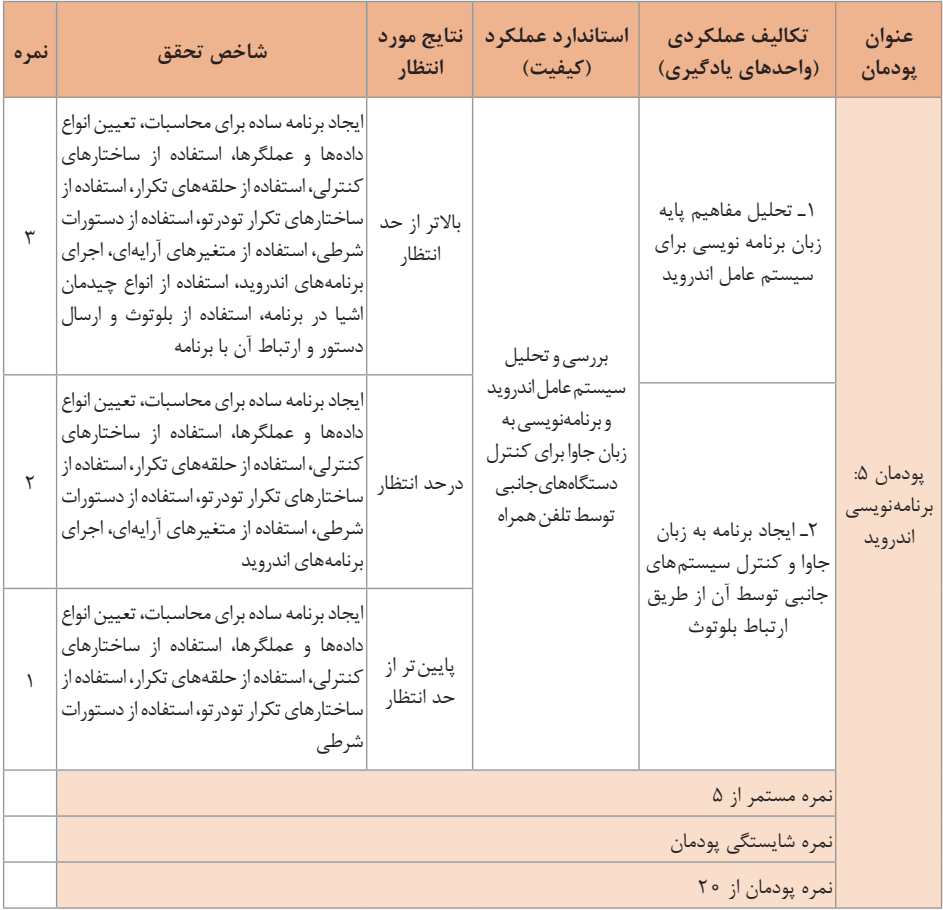

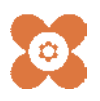